# **Workshops - Overview**

There will be a list to sign up to the different workshops on site, so we can re-assign the rooms if necessary according to the number of interested participants.

# **Monday, May 30th, 2016, 16:30 – 18:00**

**1. New hyphenation techniques** (Eranos, max. 42) Heinz Singer (Eawag, CH), Lee Ferguson (Duke Uni, US), Felix Hernandez (UJI, ES)

**2. Full scan (MS1) data processing** (Pioda, max. 30) Steffen Neumann (IPB Halle, DE), Martin Loos (Eawag, CH)

**3. Suspect screening in the environment** (Auditorium, max. 70) Juliane Hollender (Eawag, CH), Emma Schymanski (Eawag, CH)

# **Tuesday, May 31st, 2016, 16:30 – 18:00**

**4. Statistics-based prioritization** (Eranos, max. 42) Jennifer Schollée (Eawag, CH), Gordon Getzinger (Duke Uni., US)

**5. Demonstration: Workflows (I)** (Pioda, max. 30) Uwe Schmitt (ETH, CH), Martin Krauss (UFZ, DE), Heinz Singer (Eawag, CH)

**6. MS/MS libraries and in silico methods** (Auditorium, max. 70) Emma Schymanski (Eawag, CH), Steffen Neumann (IPB Halle, DE)

# **Thursday, June 2nd, 2016, 14:00 – 15:30**

**7. Experimental approaches and toxicity** (Eranos, max. 42) Lee Ferguson (Duke Uni., US), Marja Lamorée (VU, NL), Martin Krauss (UFZ, DE)

**8. Demonstration: Workflows (II)** (Pioda, max. 30) Aurea Chiaia-Hernandez (Eawag, CH), Thomas Letzel (TUM, DE), Pablo Gago-Ferrero (UoA, GR / SLU, SE)

**9. Identification of transformation products** (Auditorium, max. 70) Michael Stravs (Eawag, CH), Jennifer Schollée (Eawag, CH), Juliane Hollender (Eawag, CH)

# **Thursday, June 2nd, 2016, 16:00 – 17:30**

**10. Retention time prediction** (Auditorium, max. 70) Martin Krauss (UFZ, DE), Nikos Thomaidis (Uni. Athens, GR)

**11. Demonstration: MS/MS ID workflows** (Pioda, max. 30) Christoph Ruttkies (IPB Halle, DE), Steffen Neumann (IPB Halle, DE)

**12. Workshop(s) on demand** (Eranos, max. 42, or other rooms) Decided on site – please contact the organisers to propose potential topics.

# **1. New hyphenation techniques**

Heinz Singer (Eawag, CH), Lee Ferguson (Duke Uni, US), Felix Hernandez (UJI, ES)

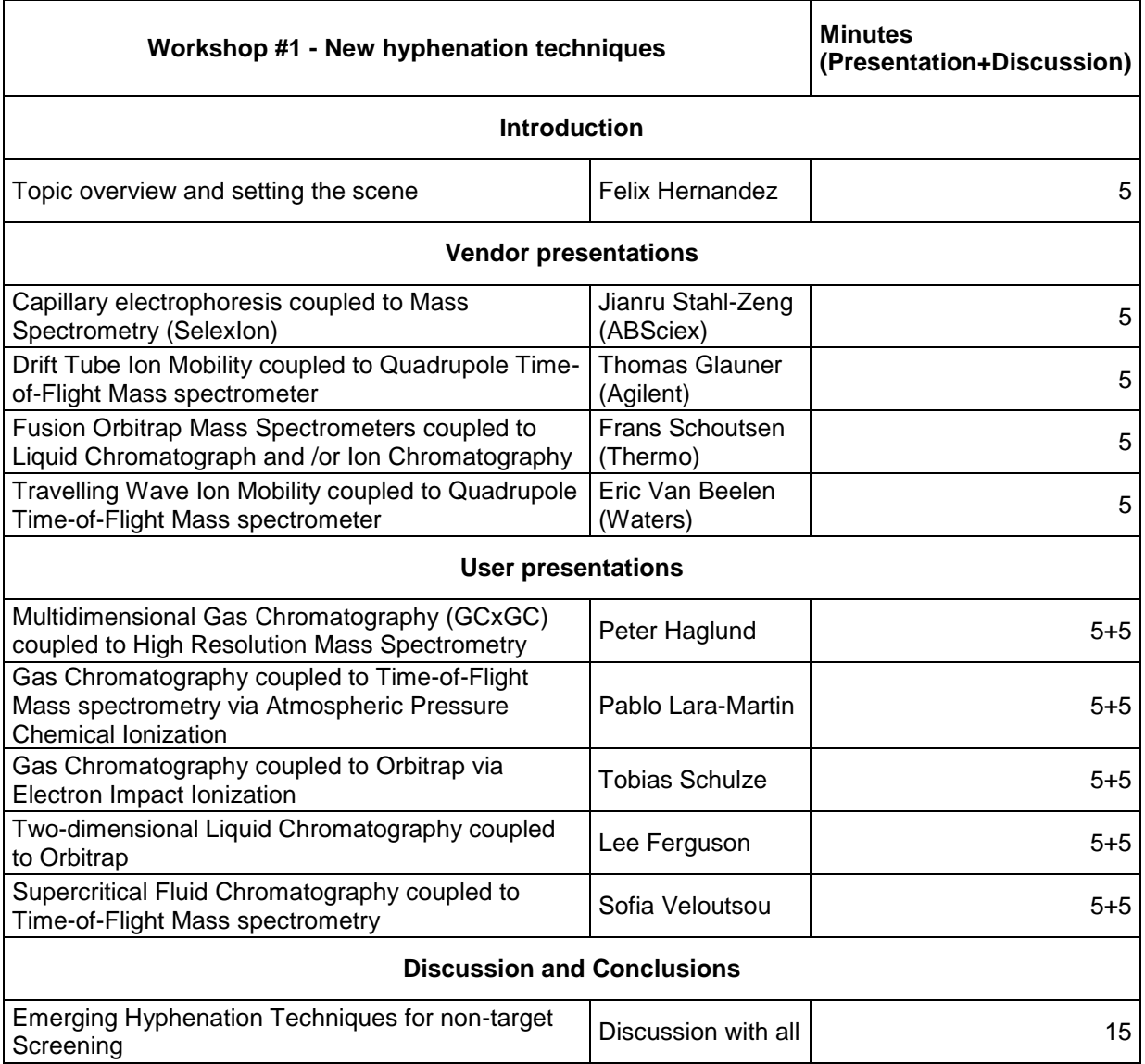

#### *Possible discussion points*

 Pros and cons (limitations and opportunities) of the presented hyphenation technique

for non-target screening of environmental contaminants

- Additional and orthogonal information to established approaches (LC-ESI-HRMS)
- Requirements for a successful application (sample preparation, concentration range, matrix, etc)
- Consequences for workflow and software (established software workflows available)
- Suitable for which kind of environmental samples: water, sediment and biota

### **2. Full scan (MS1) data processing**

Steffen Neumann (IPB Halle, DE), Martin Loos (Eawag, CH)

The workshop demonstrates the use of mass spectrometry analysis tools implemented in the R statistical programming environment. We will showcase the two toolsets xcms and enviMass as well as related R packages and interfaces for MS1 data processing in nontarget analysis, based on a representative environmental dataset. A focus will be on typical concepts and processes underlying the use of R packages, accompanied by workshop demos. Times given are approximations.

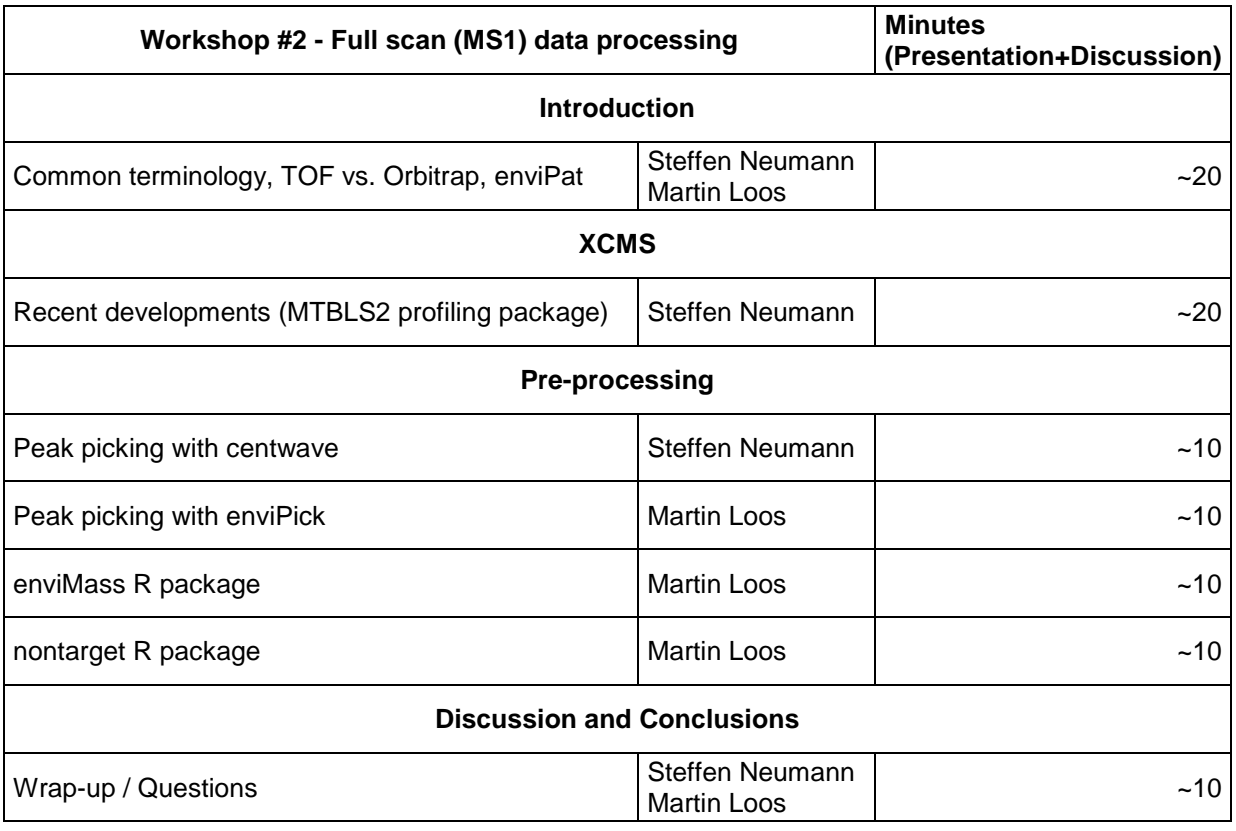

A first block briefly introduces common terminology, highlights the heterogeneity of (LC-)MS data in a comparison of TOF and Orbitrap measurements and lists widespread processing steps and open-source data formats. The webtool enviPat is used to demonstrate the influence of instrument resolution on measurable data.

A second block focuses on xcms, highlighting recent developments such as automatized workflow parameterization and the MTBLS2 profiling package.

A third block details two peak picking algorithms (centwave, enviPick) and subsequent preprocessing, filtering (blind, replicates), target screening and profiling steps as available in the R enviMass package. A further grouping of remaining nontarget peaks for ESI adducts and isotopologue peaks and homologue series relations is demonstrated using the R nontarget package, as well as a recently developed webtool. Certain pitfalls and problems in integrating R functions to workflows are explicitly addressed and the general data structures for the computational handling of LC-MS information outlined.

# **3. Suspect screening in the environment**

Juliane Hollender (Eawag, CH), Emma Schymanski (Eawag, CH)

The goal of this workshop is to use the short (5 min each) presentations to stimulate discussion on different approaches as well as the pros and cons of suspect screening!

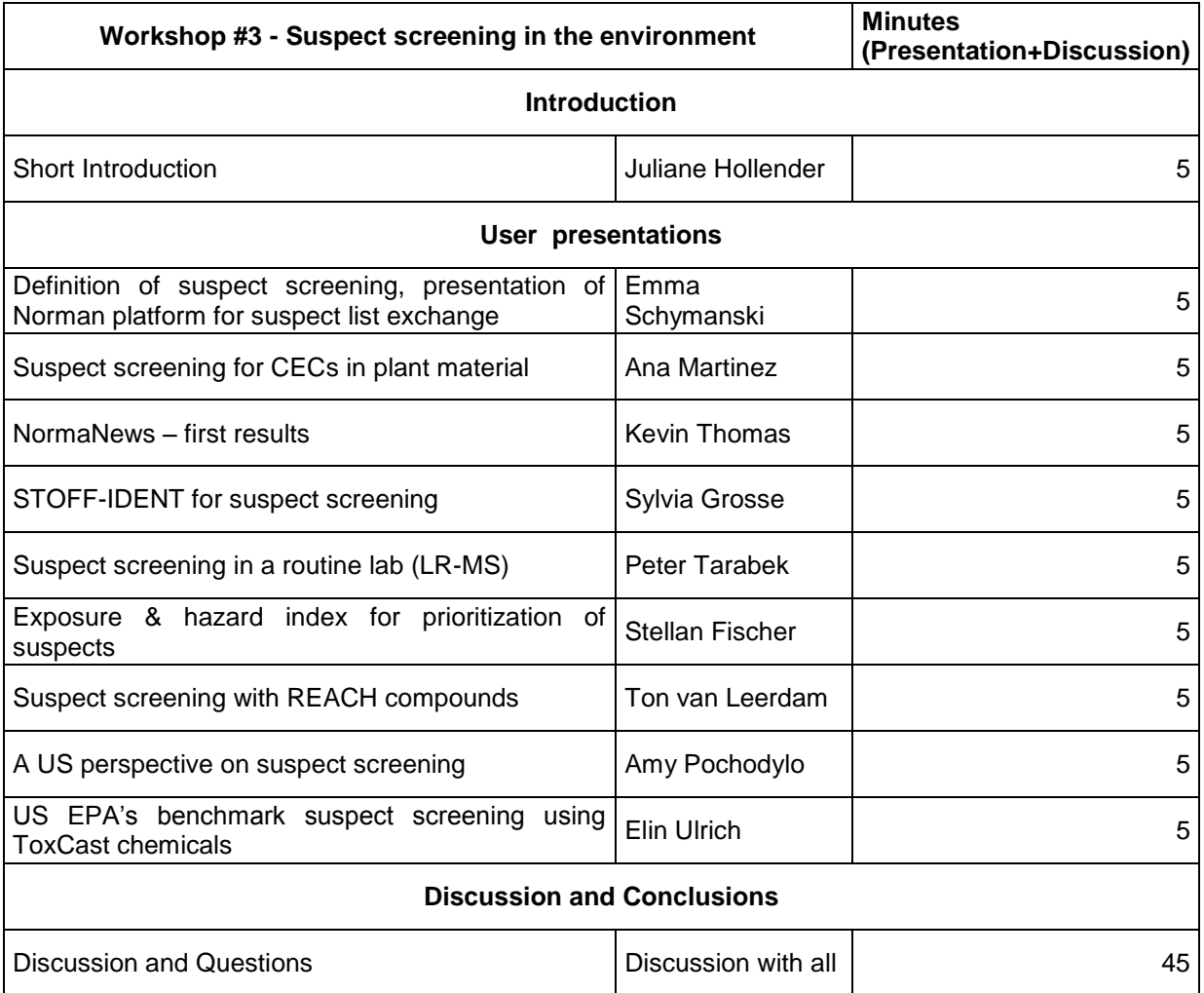

#### *Possible discussion points*

- Who is doing suspect screening? Who wants to do it?
- Did you compile your own list? On which data? Consumption data, European lists, Country-specific lists? How many lists do you use in your lab? Only 1, < 5, <10? Transformation products? How do you obtain identifiers?
- For which matrix are you using suspect screening? Surface water, wastewater, sediment, soil, treatment steps (before, after), lab experiments. Are there too many false positives in heavier matrices? Certain sample types better to increase true positives?
- Are you intending to use Norman lists? If so, what are the minimum requirements apart from molecular ion (structures, fragments, RT, ionization, identifier CAS v InChI)
- How many suspects become targets in your lab over time? 1 per year, 10 per year, 100 per year?

#### **4. Statistics-based prioritization**

Jennifer Schollée (Eawag, CH), Gordon Getzinger (Duke Uni., US)

This workshop will give an overview of the current statistical methods in use in nontarget screening. Available vendor and open source software will be discussed. Four users will present practical feedback on their respective tools followed by opportunity to discuss.

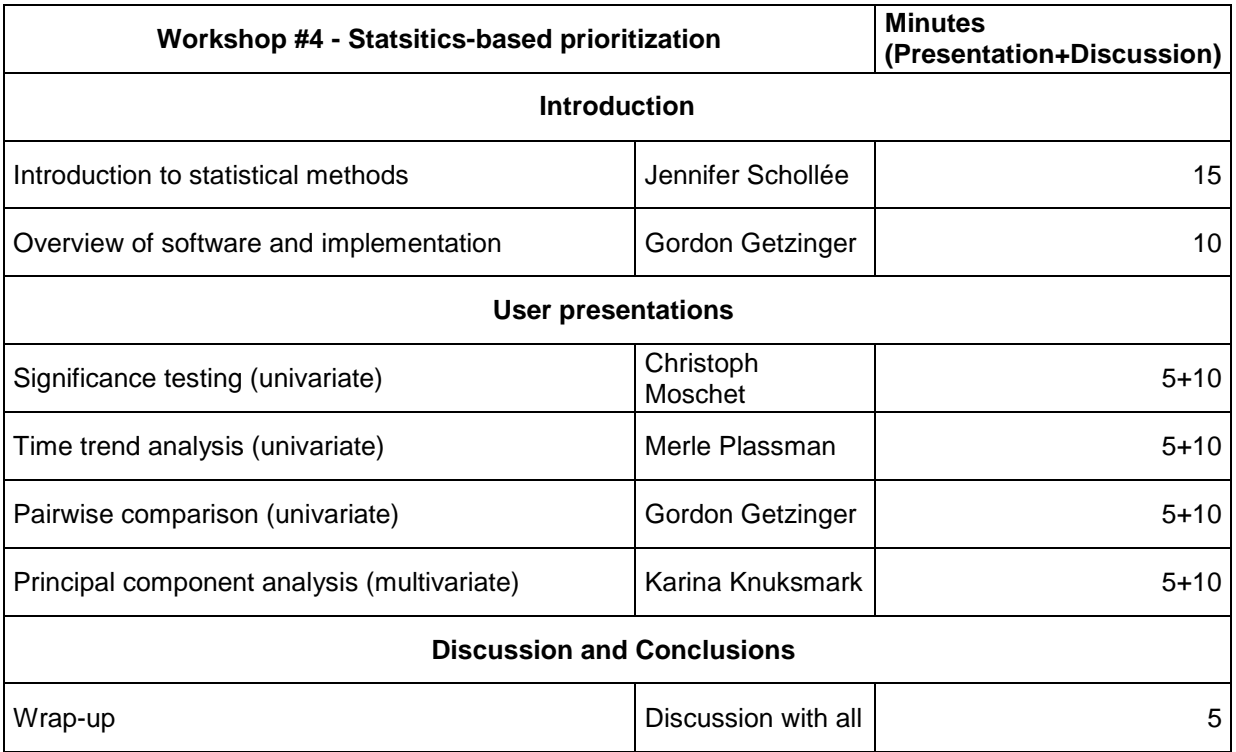

### **5. Demonstration: Workflows (I)**

Uwe Schmitt (ETH, CH), Martin Krauss (UFZ, DE), Heinz Singer (Eawag, CH), Tobias Bader (Landeswasserversorgung Langenau)

Workflow tools set themselves apart from analysis tools provided as programming libraries in some aspects. In particular one-click installers and graphical user interfaces allow data analysis for researchers having no or little programming skills.

We will demonstrate the tools "envipy" and "MZmine" in this presentation and show how interactive data analyisis can increase confidence in the computed results.

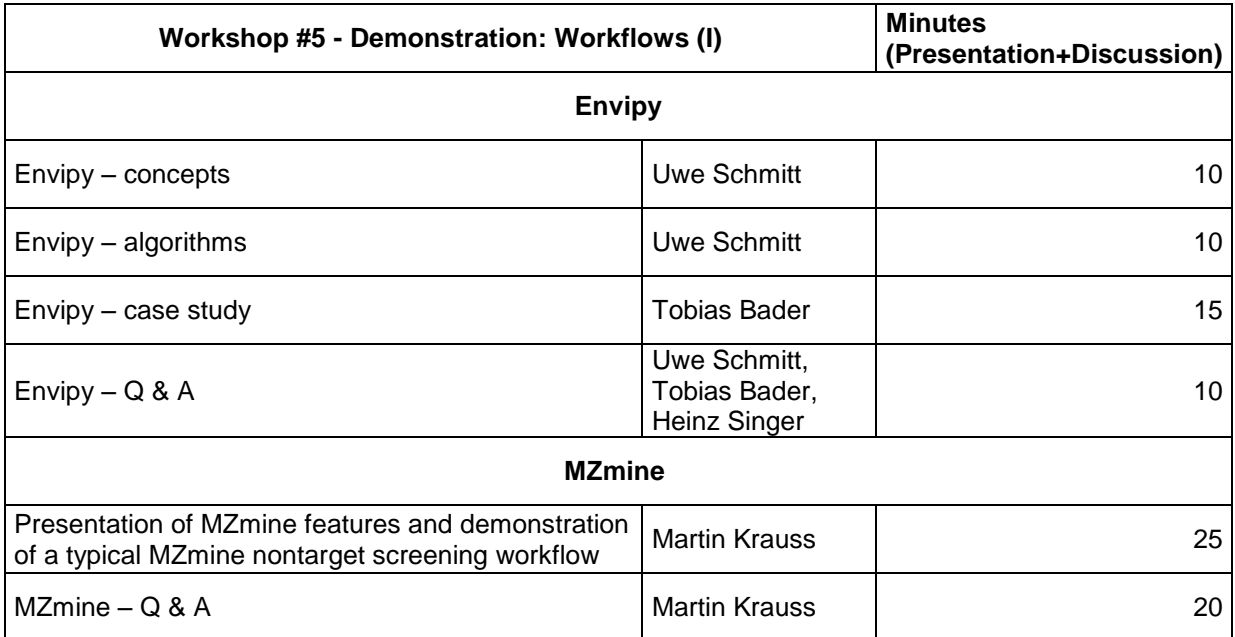

#### **6. MS/MS libraries and in silico methods**

Emma Schymanski (Eawag, CH), Steffen Neumann (IPB Halle, DE)

The aim of this workshop is to provide an overview of small molecule identification with MS/MS data. Many spectral libraries, ranging from public data, to commercial and in-house libraries, are available to experimentalists and this workshop will cover basic features and the overlap of several libraries. The discussion will include how various libraries and different spectral similarity functions will perform for different purposes and how the choice can affect the outcomes.

An alternative for small molecule identification are in silico tools, which score candidate structures against the spectral data. In recent years, several options were developed, and the concepts behind some of the major approaches will be introduced.

The Critical Assessment of Small Molecule Identification (CASMI) contest has acted as a forum to compare various identification approaches since 2012, where participants have to identify unknown (to them) compounds from MS/MS spectral data. Several of the current top in silico tools participated in the 2016 CASMI contest, showing that identification approaches have improved immensely since the first contest.

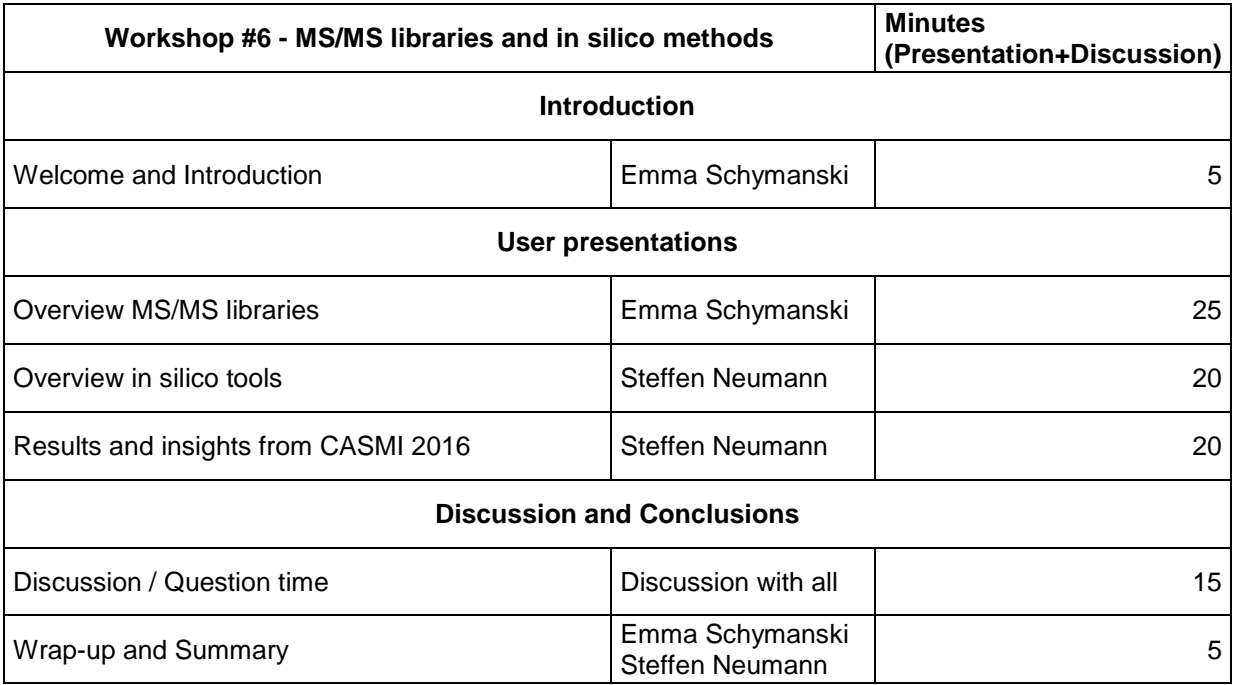

# **7. Experimental approaches and toxicity**

Lee Ferguson (Duke Uni., US), Marja Lamorée (VU, NL), Martin Krauss (UFZ, DE)

Goal: Discussion of the most current approaches for incorporating experimental approaches and toxicity information to identify and prioritize contaminants in nontargeted analysis.

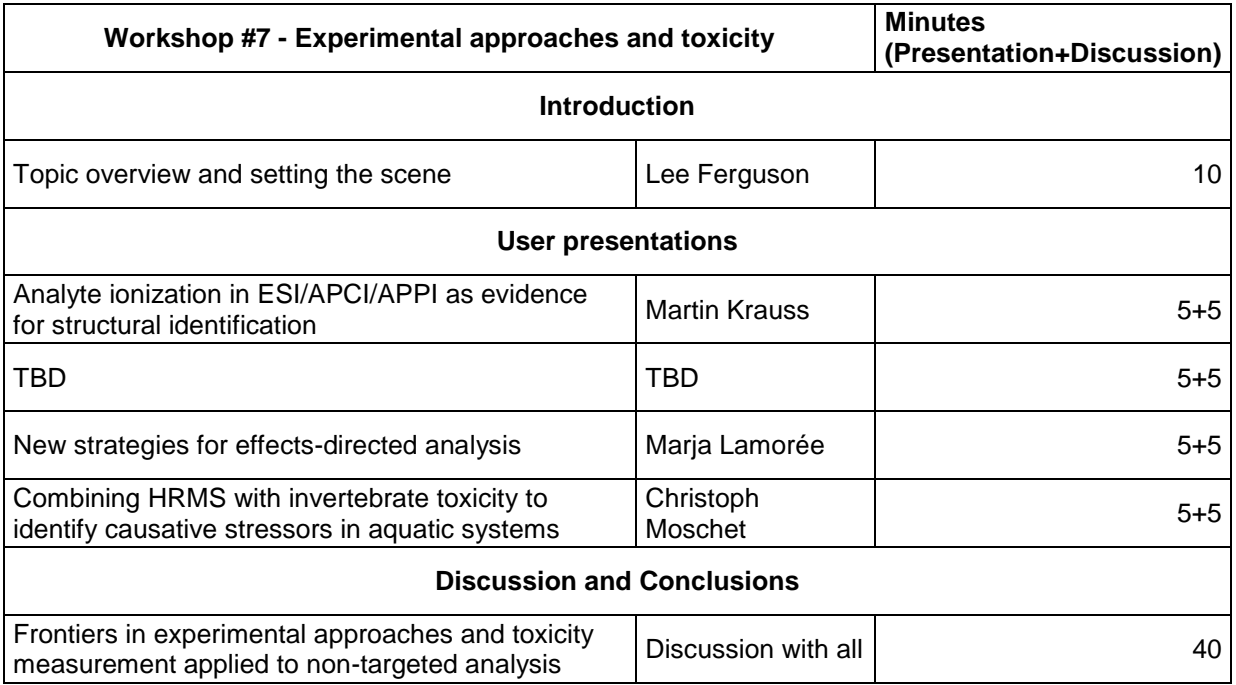

*Possible discussion points*

- What are the most relevant experimental data that can be combined with mass spectrometry measurements for compound ID?
- How best can high-content, high-throughput effects screening be performed in concert with HRMS for enhanced prioritization
- Which endpoints are most relevant for conducting effects-directed analysis?

# **8. Demonstration: Workflows (II)**

Aurea Chiaia-Hernandez (Eawag, CH), Thomas Letzel (TUM, DE), Pablo Gago-Ferrero (UoA, GR / SLU, SE)

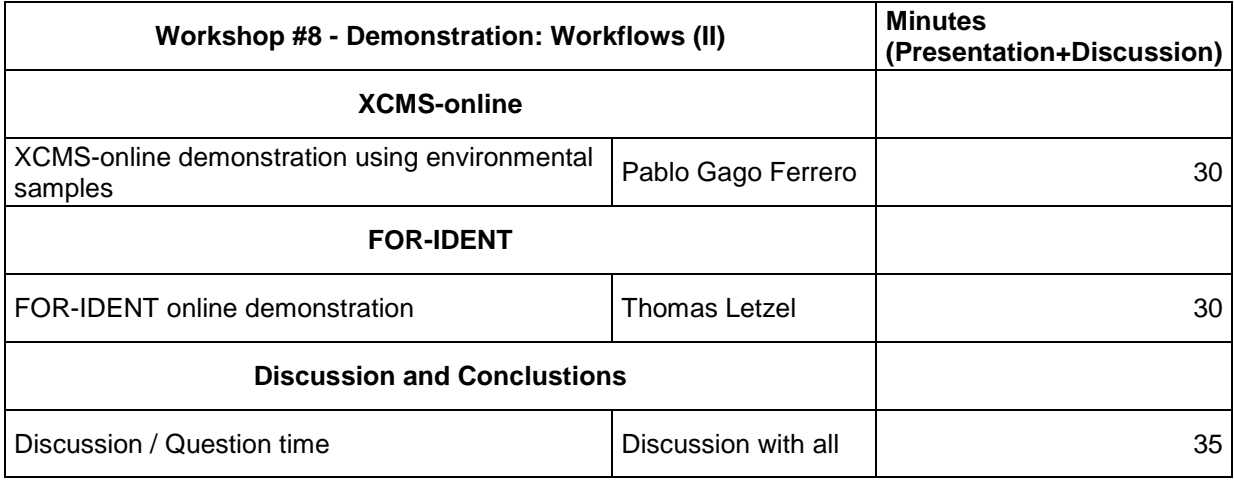

#### **9. Identification of transformation products**

Michael Stravs (Eawag, CH), Jennifer Schollée (Eawag, CH), Juliane Hollender (Eawag, CH)

This workshop focuses on transformation product identification, encompassing transformation product prediction, experimental approaches, and data analysis. We welcome in particular the discussion of methods and pitfalls rather than results.

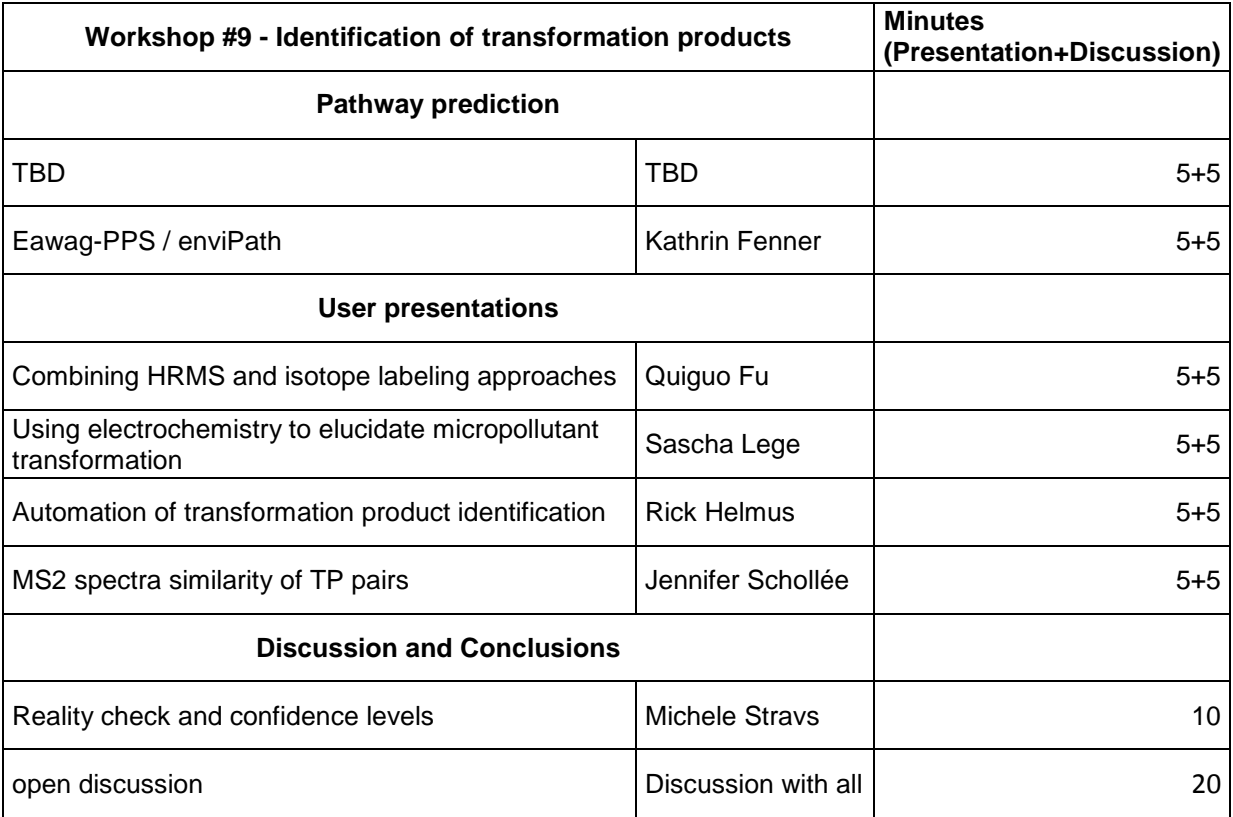

# **10. Retention time prediction**

Martin Krauss (UFZ, DE), Nikos Thomaidis (Uni. Athens, GR)

#### *Goal: Discuss current approaches for RT prediction and indexing and suggest a strategy how to move on with development and harmonization*

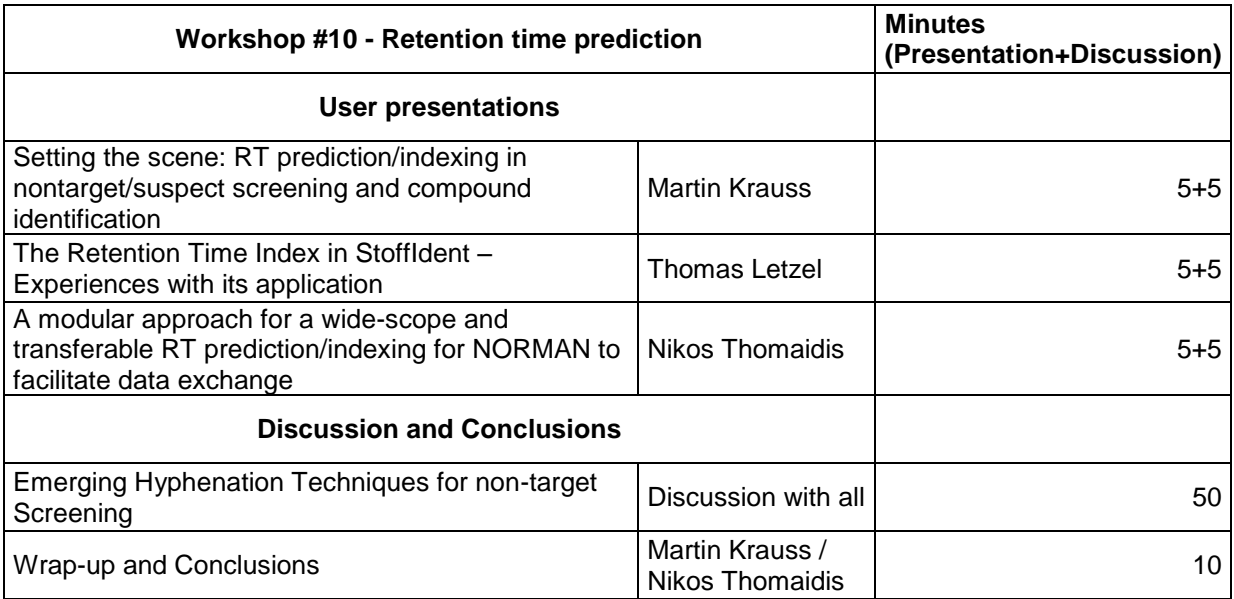

*Possible discussion points*

- Balancing complexity of models and ease of use
- How can we implement a RT prediction/indexing system to allow a harmonization among different methods/groups?
- How should calibration compound sets for RT prediction models look like?

#### **11. Demonstration: MS/MS ID workflows**

Christoph Ruttkies (IPB Halle, DE), Steffen Neumann (IPB Halle, DE)

Small molecule identification from MS/MS data is one of the very time consuming tasks in nontarget screening. In silico fragmentation tools have come a long way in the past years. In this workshop, we will focus on MetFrag and different available options (web application, command line, R package). We also demonstrate the use of different components in the scoring function.

*Call for participant data:* if you want us to work live on your data, please prepare your MS/MS spectrum as peak list and contact us before Thursday.

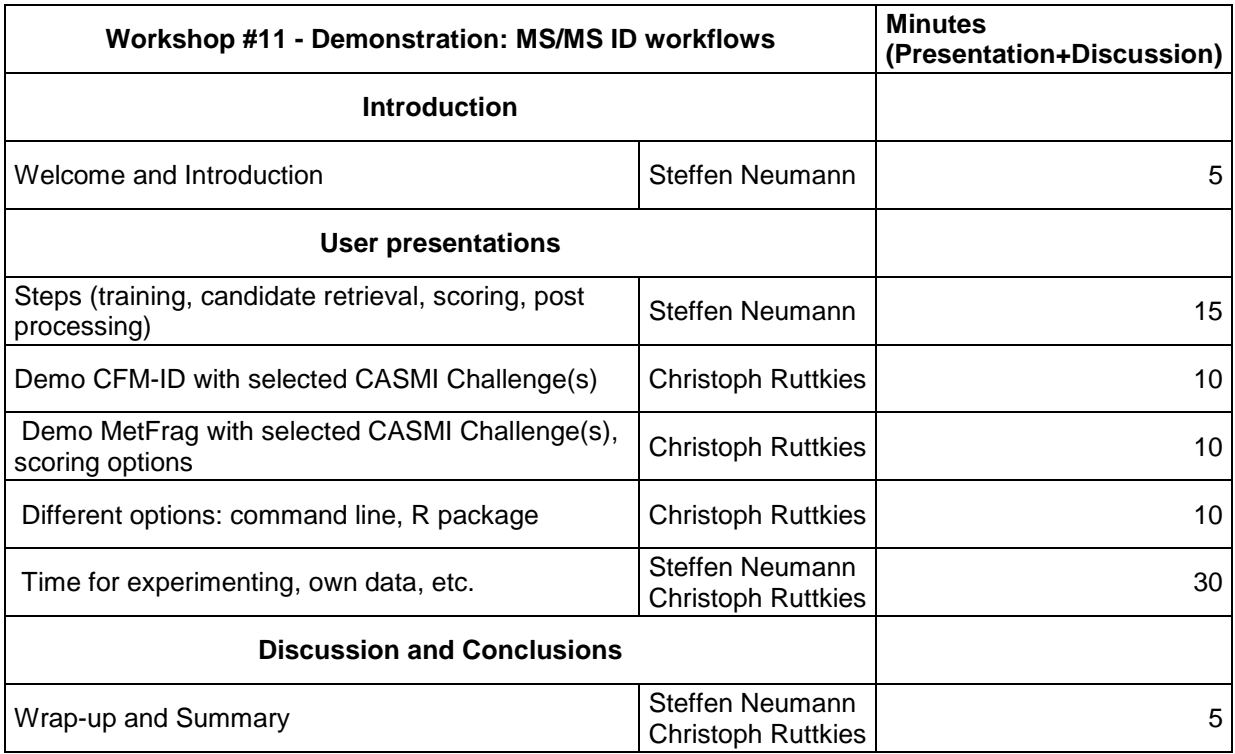